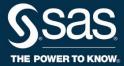

### SAS® EVAAS®

## **Data Hub Requirements**

For teacher reporting, EVAAS wants the most accurate information to link a student's assessment to the teacher responsible for the student's instruction. Teachers who have direct instructional responsibility for students in classes in which assessments are administered should be included in the data. EVAAS links teachers to the 2017-18 grades 3-8 English Language Arts and Mathematics M-STEP assessment. To assist in the creation of linkages, users might find the answers to the following questions helpful.

### How do you share your data with SAS EVAAS?

After a district's data is in the Michigan Data Hub (MiDataHub) and the district has created the SAS EVAAS integration within MiDataHub, then the district needs to enter its credentials in the <u>EVAAS Opt-in page</u>. EVAAS then pulls several tables from MiDataHub to create a linkage file to connect teachers to the student assessment information received from the state.

# What data tables and entities are required for teacher reporting?

Our goal is to identify the teacher instruction related to a student's 2017-18 Math or ELA assessment. SAS uses the following tables and data entities from MiDataHub to identify course sections for grades 3-8 ELA and Math, to connect teachers and their students in these course sections, and lastly, to connect the students with their Math and ELA assessment records.

From MiDataHub, we require the following tables and elements/variables described below:

#### **Calendar Dates**

School year calendar dates are required for one or more schools.

#### Schools

• One or more schools are required.

#### **LocalEducationAgencies**

 One top level LocalEducationAgency is required. All schools should map to this LocalEducationAgency via the school element's localEducationAgency.localEducationAgencyId.

#### Courses

- Code (This connects to StaffSectionAssociations.)
- Title (These titles should reference something identifiable as ELA or Math; all other subjects are excluded.)

#### **Staffs**

- StaffUniqueID (PIC Records with PICs that do not have a length of 3-6 and are not numeric are excluded.)
- FirstName
- LastSurname
- ElectronicMailAddress (This is required to set up an EVAAS account, so a teacher can view their reporting.)

#### **StaffSectionAssociations**

- SchoolID
- LocalCourseCode (This connects to the Courses table so EVAAS can identify courses to link to assessments; it is also used to connect to the StudentSectionAssociations table.)
- UniqueSectionCode (This is used to connect to the StudentSectionAssociations table.)
- StaffUniqueID (PIC Records with PICs that do not have a length of 3-6 and that are not numeric are excluded.)
- BeginDate (This determines the date instruction begins.)
- EndDate (This determines the date instruction ends.)

#### Students

- StudentUniqueID (UIC-Records with UICs that do not have a length of 10 possibly with leading zeros and are not numeric are excluded. EVAAS connects student records to assessments based on this ID.)
- FirstName
- LastSurname
- BirthDate

#### **StudentSectionAssociations**

- SchoolID
- LocalCourseCode (This is used to connect to the StaffSectionAssociations table.)
- UniqueSectionCode (This is used to connect to StaffSectionAssociations table.)
- StudentUniqueID (UIC-Records with UICs that do not have a length of 10 and are not numeric are excluded.)
- BeginDate (This determines the date enrollment in course section begins.)
- EndDate (This determines the date enrollment in course section ends.)

# How does SAS use the student-teacher linkages in its teacher growth measures?

SAS uses the data elements captured from MiDataHub to provide teacher-level growth measures. These data elements identify which teachers were responsible for an individual student's instruction as well as the teacher's percentage of instructional responsibility for that student in the tested subjects and grades. The growth model uses this information to assess whether, on average, the students connected to a teacher tend to make more than, less than, or about expected growth. The growth model can also account for the patterns of influence that may exist across shared instructional practices when more

than one teacher is responsible for a student's instruction in a particular tested area, as is the case with team teaching or specialized instruction.

Teachers will only receive a growth measure if sufficient data exists for each individual teacher regarding the number of students with a valid test score, prior test scores, and total percentage of instructional responsibility across all students linked to the teacher. Details on the current MDE business rules are available in the <a href="Statistical Models and Business Rules document">Statistical Models and Business Rules document</a>.